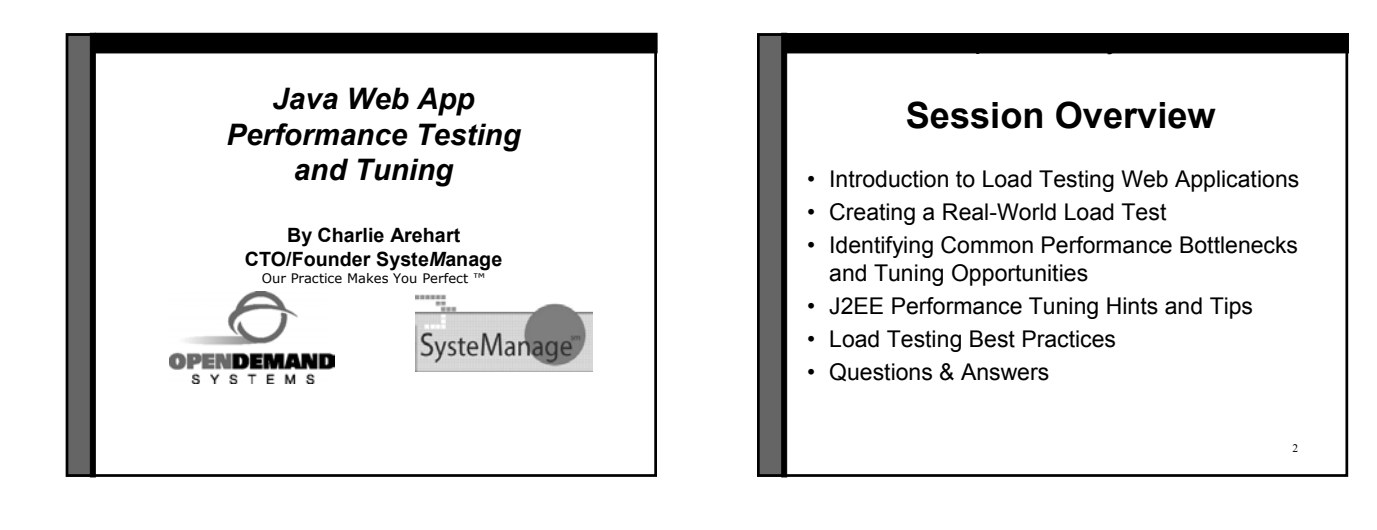

3

5

#### **Audience**

- Who should be interested in Load Testing?
	- Do you know you *need* to test?
	- Do you recognize you *ought* to test? – Do you think you need to *bother* testing?
	- Have you never even considered testing?
- All web application developers should be
	- You may have reasons to have dismissed it
	- Many common challenges have been overcome

## **Why Should I Care?**

- Even if your application doesn't expect high load • How it will perform under light load?
	- How will some programming or configuration change effect performance under *current* load?
	- How many users can be sustained, if load does increase?

### **Just the Facts**

- Most developers are familiar with the "concept" of load testing, but very few actually do it!
- Most common reasons for not testing are time, complexity & cost (can be very expen\$ive)
- Sites can run into performance problems with only a few users
- Performance problems are usually discovered too late to address the issues effectively

## **What does it mean for your site to perform or scale well?**

- Delivers page views to users in 3-8 seconds or less (varying industry standards)
- Performs consistently throughout a visitor's session
- Response times scale linearly as user load increases, as opposed to exponentially

## **What is a Load Test?**

- Simulates multiple users to measure, define, validate and maintain optimal application performance, scalability and reliability
- Serves as a compass for understanding the limits of any Web-enabled application and, subsequently, for managing its performance and growth

7

# **Virtual User Simulation**

- You don't need to gather users together to do a test!
- Load testing tools can create "virtual users"

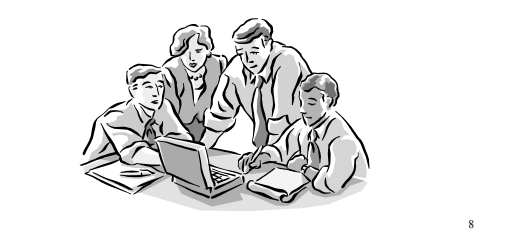

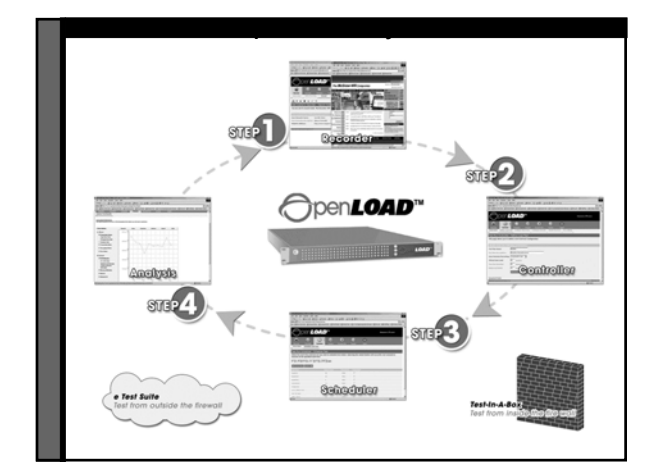

## **Load Testing over the LAN vs. the Internet**

#### LAN Testing:

- Eliminates network variability due to the Internet
- Saturates system rather than the network Internet Testing:
- Uncovers hidden delays due to Internet "weather"
- Exercises your pipe, routers, firewalls and load balancers in addition to the system under test
- Ensures Service Providers are meeting SLAs

## **Creating a Real-World Load Test**

Customer Case Study:

- Set up a User Scenario
- Configure a Load Test Controller
- Schedule a Load Test Run
- Analyze Test Results

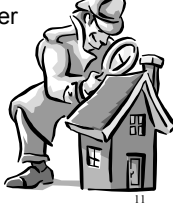

## **Step 1: Recorder**

- Setup a "User Scenario"
	- This describes how a user might browse through your site
	- Literally, like turning on a VCR, you'll record your steps through the site
		- Record/stop/pause/resume
		- No scripting required!

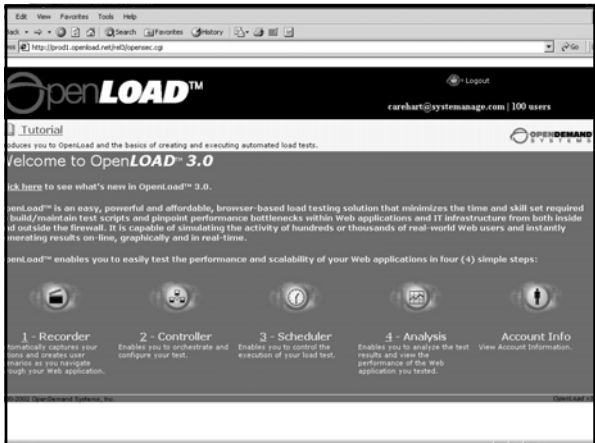

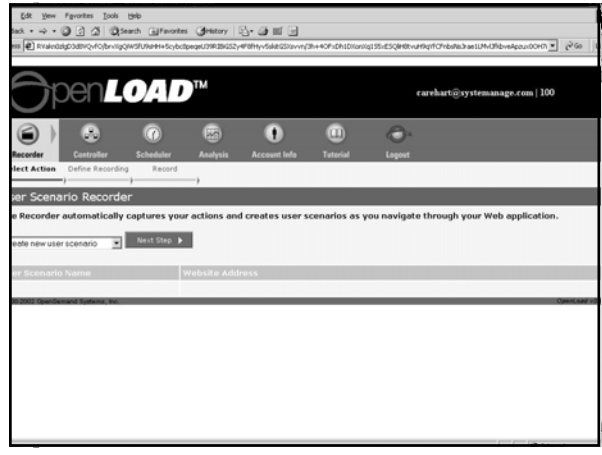

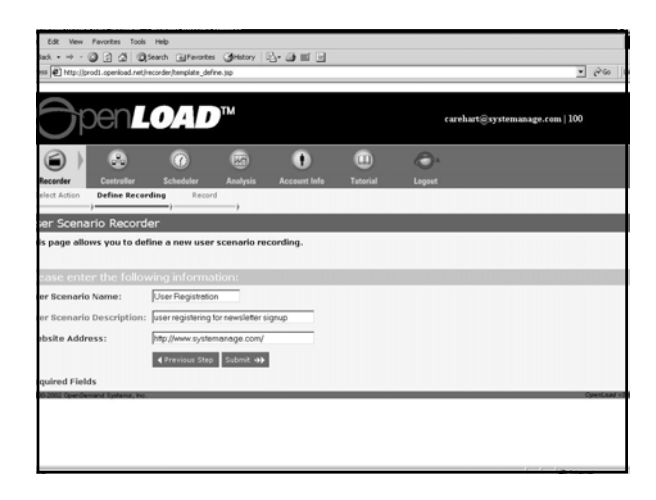

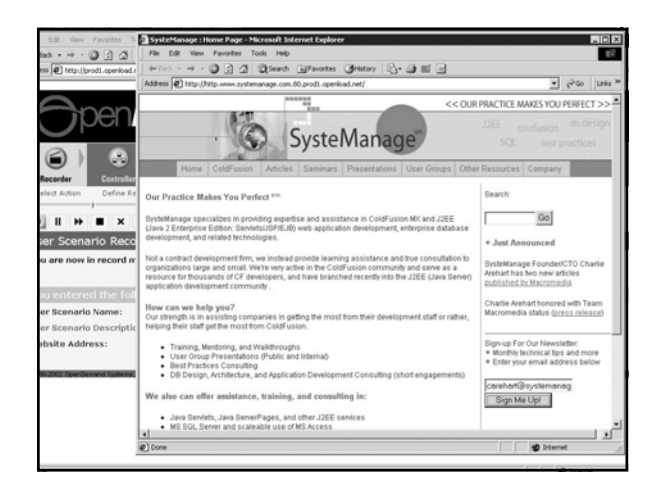

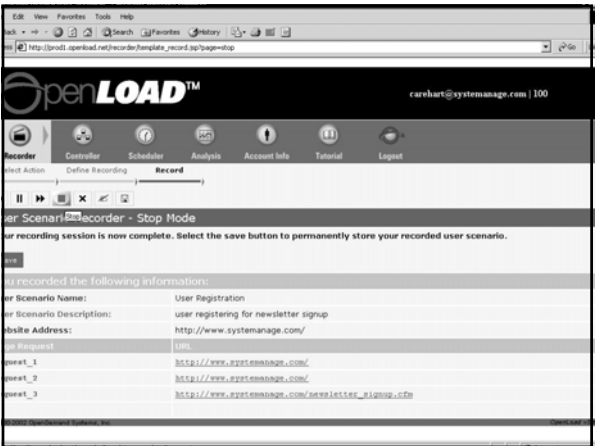

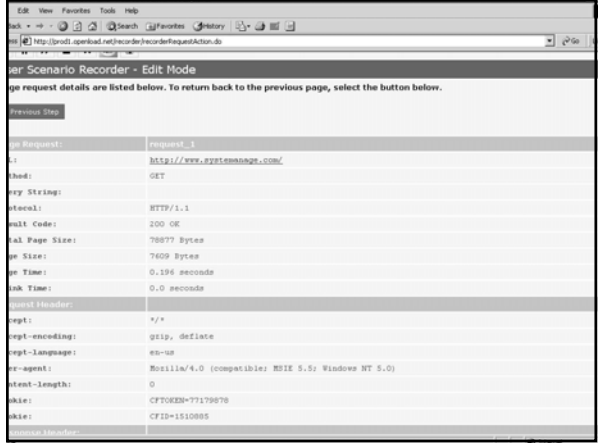

## **Step 2: Controller**

- Configure a Load Test "Controller"
	- This describes the characteristics of the virtual users you want to simulate
		- Number of users/duration of test
		- Browser type/connection speed to simulate

19

- Get varying form input data from a file
- Set server-side monitoring
- And more

**OBB** - **Demand Systems**<br> **Open**  $\sqrt{6}$ en*LOAD*™  $-100m$  $\bullet$  $\bullet$ ☺ Ô es you to configure h ewletten  $\overline{\mathbf{E}}$  Mext Step  $\overline{\mathbf{F}}$  .

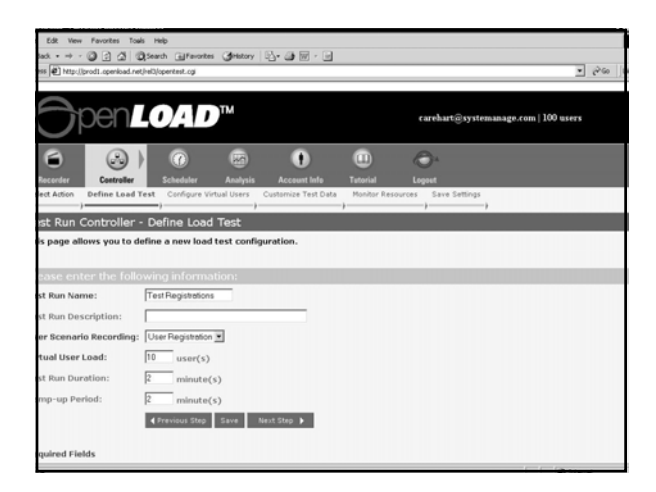

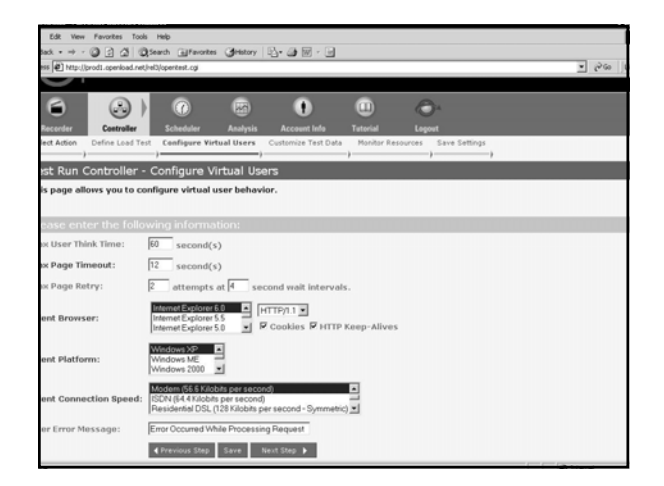

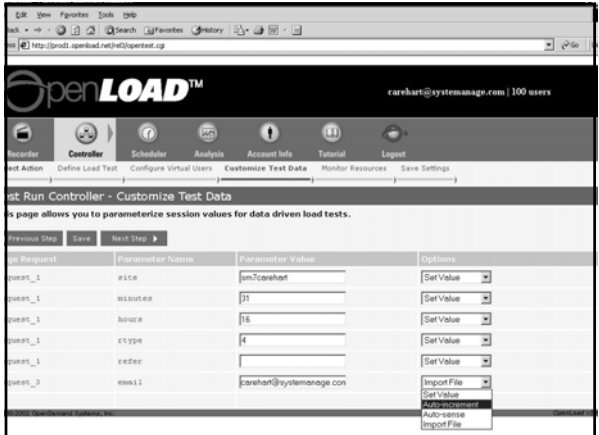

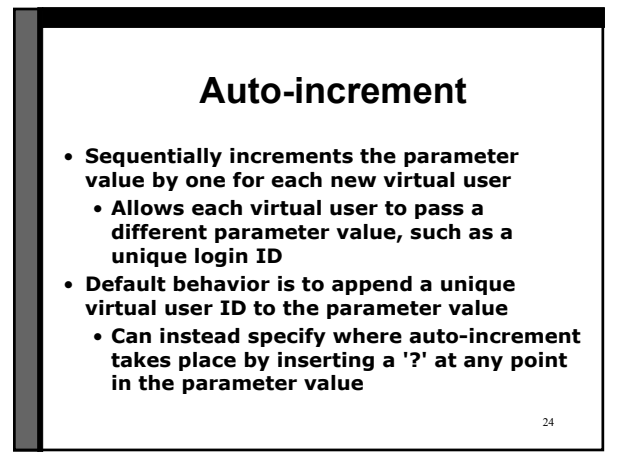

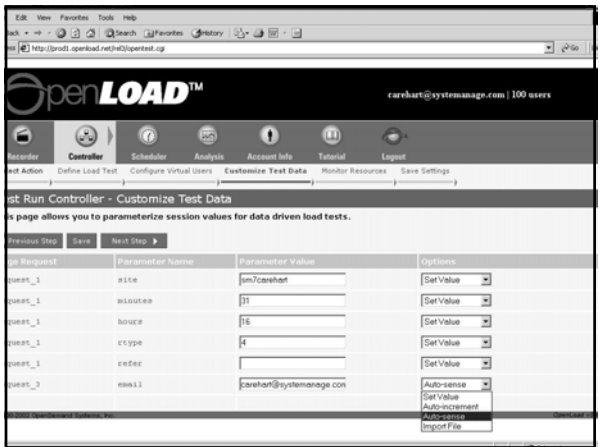

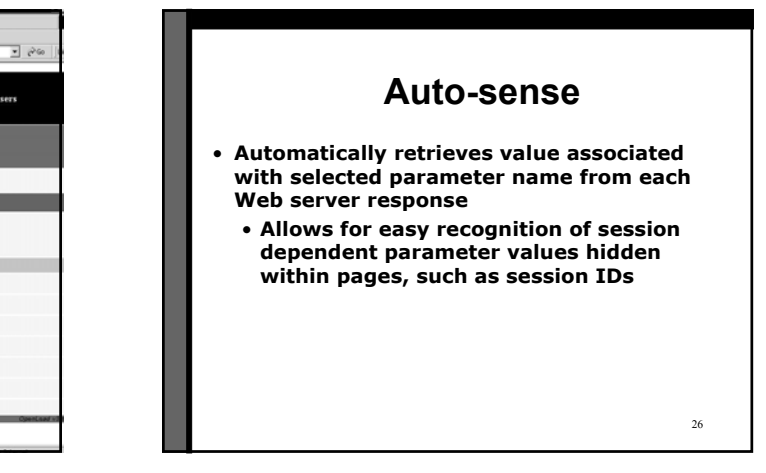

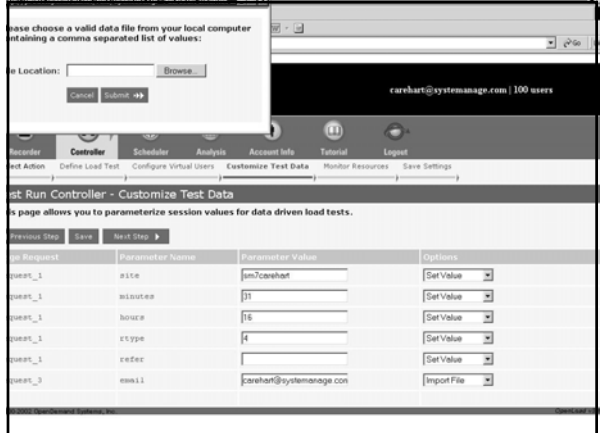

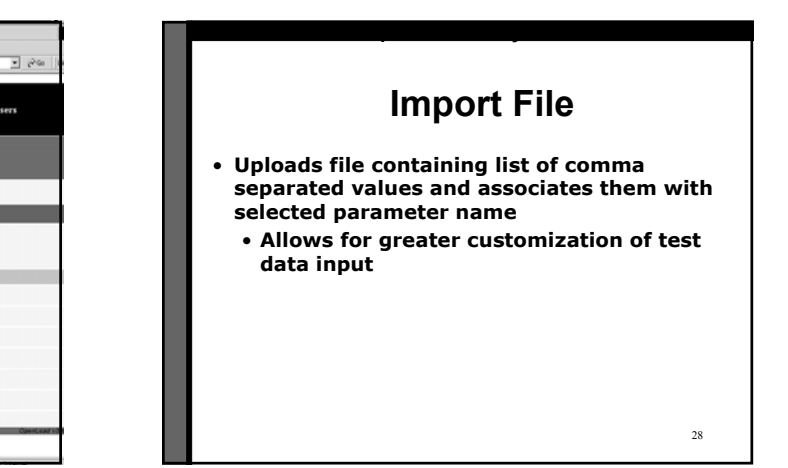

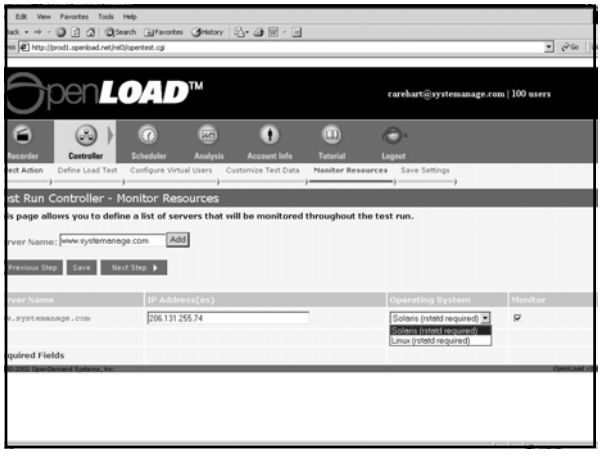

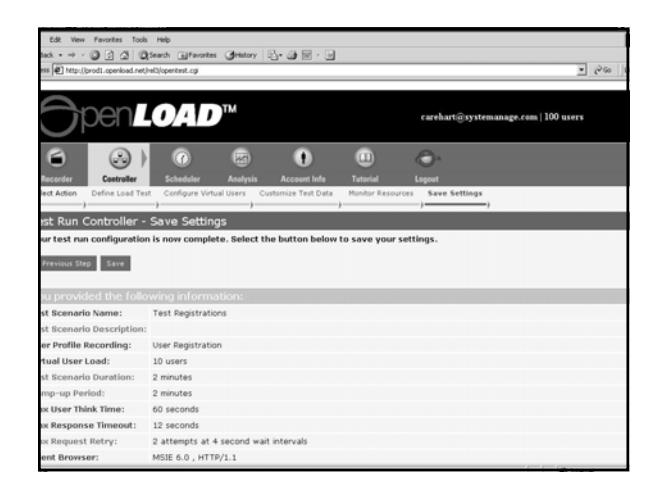

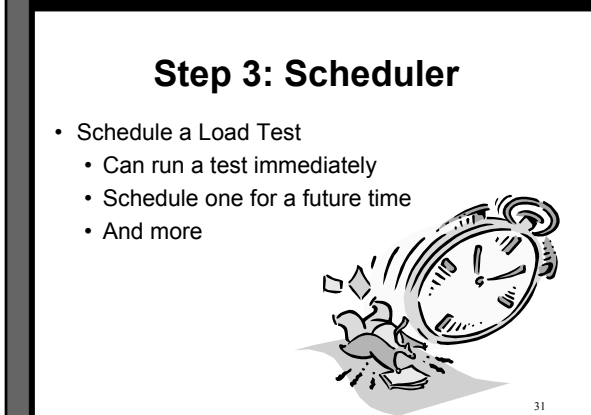

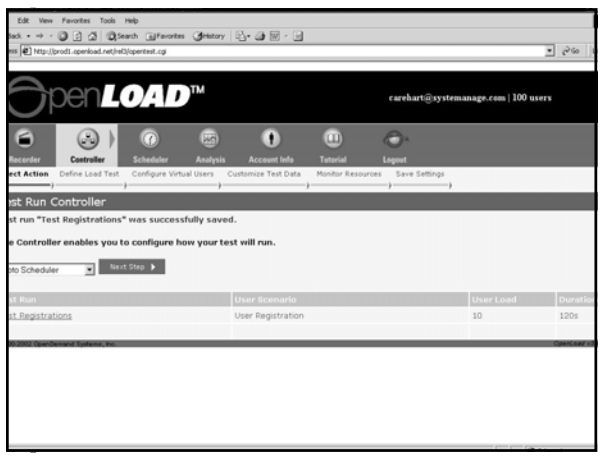

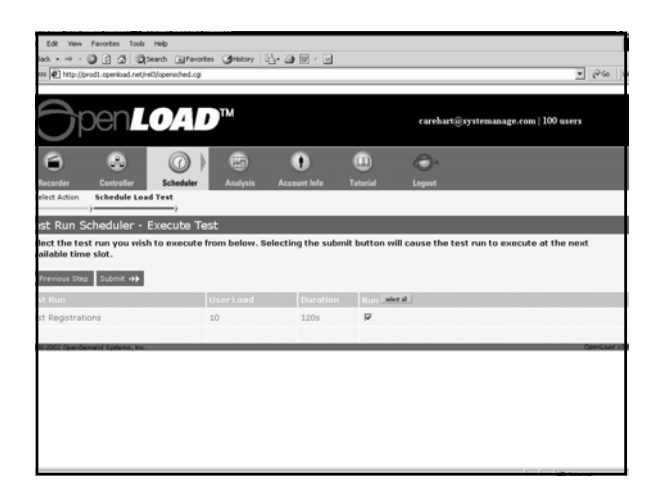

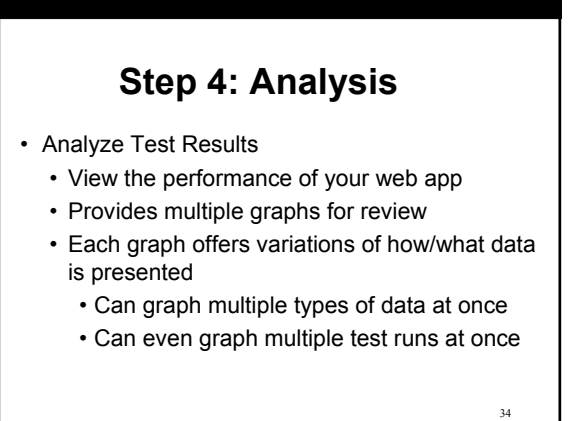

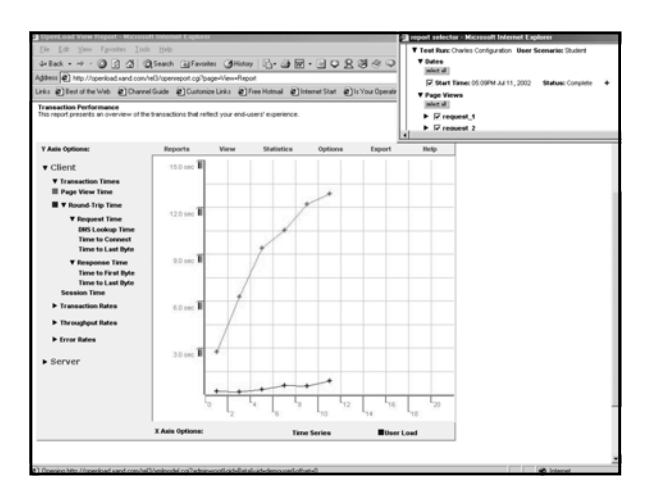

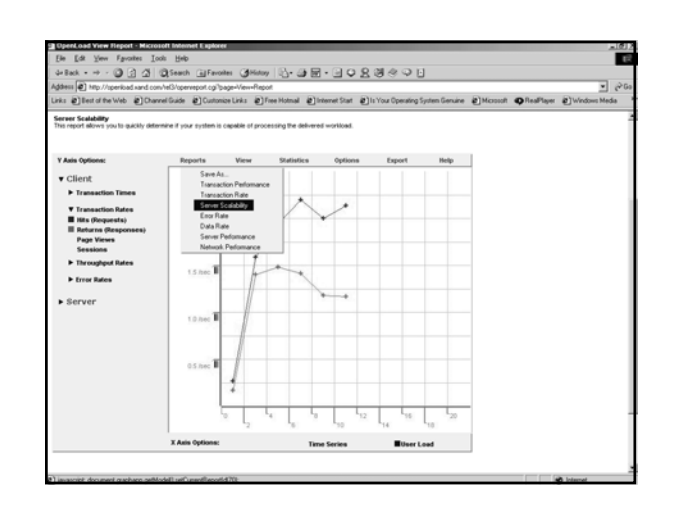

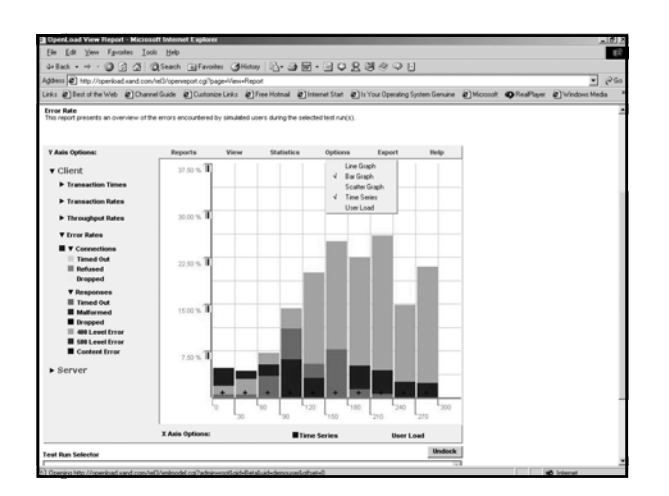

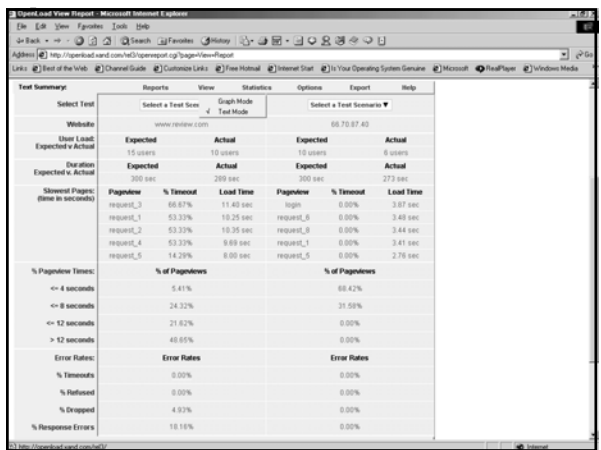

## **Additional OpenLoad Features**

- Supports cookies, sessions, HTTPS/SSL
- Supports web/Windows Authentication
- Supports Frames JavaScript, Java, Flash Planned Enhancements:

39

41

- Even more intelligent analysis
- Broader server-side monitoring
- Much more

## **Key Benefit for Java Developers**

- Easy to use
- No software installation required
- Puts testing into developers hands • No longer the province of "the test team"
- Allows you to perform testing throughout application life-cycle
	- Load test from development to deployment

## **Maybe High "Load" Isn't a Problem You Foresee**

- Can load testing still be useful for you?
- Can certainly look to common performance tuning opportunities as sources of bottlenecks in high or even low load situations

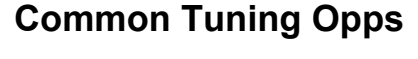

- Determine impact of various opportunities:
	- Coding changes
	- Database design/config/coding changes
	- JDK tuning and/or version upgrade
	- App server configuration changes
	- Web server configuration changes
	- System architecture changes
	- HTML coding changes

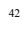

#### **Common Tuning Opps: "Classic" Coding Issues**

- Certain classic tuning questions may not be that important compared to many others we will discuss
	- Using StringBuffer rather than String
	- Minimize number of synchronized methods in loops
	- NULL objects for garbage collection
	- Local variables are faster than class variables
	- Wrap session beans around entity beans

## **Common Tuning Opps: DB Design/Config**

- Database processing is usually large contributor to poor performance
- While some have benefit of a DBA, many do not
	- Starts with choice of right DBMS for the job
	- Proceeds to good database design
	- Proper use of indexing can have big performance impact
- Use DBMS options to test/tune your SQL and DB design
- Use and tune connection pooling
- Consider stored procedures if supported by DBMS

44

## **Common Tuning Opps: DB Coding**

- Biggest goal is to avoid unnecessary DB I/O • Avoid SELECT \*
	- Consider SELECT count(\*) to get table count • Test for your database. Not always best.
	- Use aggregate functions, inner and outer joins; unions • Versus coding to achieve same result in app server
	- Avoid sorting (ORDER BY) where possible
	- See Ben Forta's "Teach Yourself SQL in 10 Minutes" • If new to SQL or only know basic SELECTs
	- Don't do in servlet/JSP what can be done better in the DBMS/SQL

#### **Common Tuning Opps: JDK Tuning and/or Version Upgrade**

- Tune size of JVM, JVM parms for application profile • Small/large footprint apps have different needs
	- See vendors usage guides for specific JVM tips
- Consider alternate JVM
- Sun's HotSpot
	- java.sun.com/products/hotspot/index.html • BEA's JRockit
		- www.bea.com/products/weblogic/jrockit/index.shtml
		- acquired from Appeal Virtual Machines
- Consider upgrade to latest JDK

#### 46

# **Common Tuning Opps: Web Server Config**

- Web server limitations (IIS on Win2k Pro supports only 10 users by default, for instance)
- Don't use SSL pages where they're not needed
	- Ok for credit card/privacy info request processing
		- But don't put whole site or section under SSL if not needed
- Consider hardware level encryption and decryption

47

43

45

# **Common Tuning Opps: System Architecture**

- Consider benefits of scaling hardware/software
	- Vertical scaling: adding memory, CPU power, multiple CPUs per box
	- Horizontal scaling: S/W vs H/W load clustering, round robin DNS
- Consider tiered server configuration
	- Separating database server from web/app server
	- Possibly creating separate image server
	- Possibly sharing a single file/template server for multiple clustered app servers

## **Common Tuning Opps: HTML Coding**

- Beware of page "weight" (graphics: too many, large)
- Consider pre-load scripts to load images before they are needed
- Validate on the client whenever possible (JavaScript or ActionScript)

49

51

53

## **Performance Opportunity: Monitoring**

- Each app server may offer its own monitoring features • Look for slow requests, excessive queue lengths & wait
- Things you can monitor with O/S tools
	- Memory contention issues (paging)
	- Heavy disk I/O (high service times)
- Other possible monitors

times

- Network latency (packet collisions & lost)
- Database monitoring (excessive IO, locking, etc.)
- OpenLoad has added integration with such monitoring • More will be added

- **Improving Apparent Response Time**
- Leverage browser caching where appropriate
- Consider gzipping output
	- Can set at web server level, can also program

### **More Tuning Opportunities**

- These have been just a few of the more common tuning opportunities
	- Not all will make sense for all sites/apps
- There are still more
	- Many of which may not be obvious but may be valuable
- Planning to create a benchmark site
	- To be published showing impact of various changes • Using a standard application suite
- Still need to test/tune these things for yourself

**Leverage Knowledge of Others**

- Perform design and code walkthroughs
- Keep up on, apply industry best practices, coding stds
- Participate in user groups
- Read Java Developers Journal, Java Pro magazines
- Watch sites such as TheServerSide.com, etc.
- Join email mailing lists

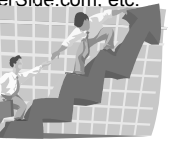

### **Resources for Learning More**

- JavaWorld Performance Tuning Channel
	- javaworld.com/channel\_content/jwperformance-index.shtml
- Java Performance Tuning
	- javaperformancetuning.com/resources.shtml
- Use JDBC for industrial-strength performance
	- javaworld.com/javaworld/jw-01-2000/jw-01-ssjjdbc.html

50

# **Test your app for FREE**

- Register at http://www.opendemand.com/java/
- Test for FREE. Choose either:
	- up to 25 virtual users for one hour or up to 5 virtual users for a currently unlimited
	- time period
- Obtain online copy of this presentation
- Try-out performance tuning tips • Test again and compare results to your baseline

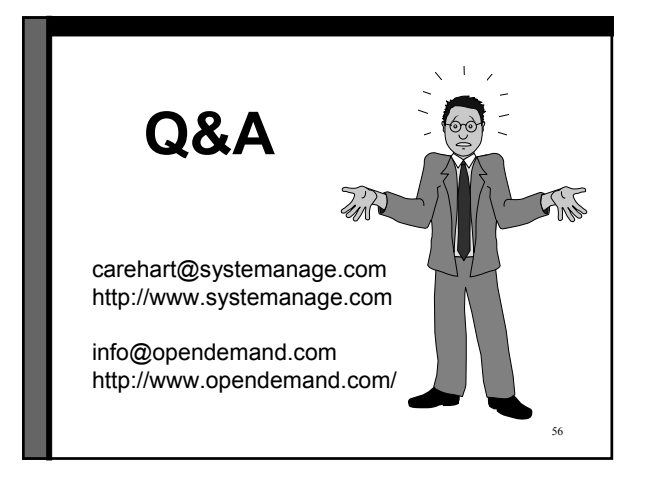